HERMANDAD DE SAN JUAN EVANGELISTA

## MOTA DEL CUERVO

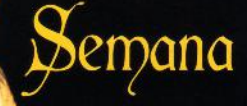

Santa

2014

## Hermandad de San Juan Kuangelista

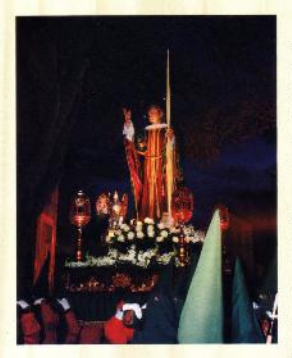

La historia de esta Hermandad data de 1960, cuando fue fundada por 18 hermanos, desfilando en sus comienzos con una imagen de San Juan Evangelista donada por D<sup>ª</sup> Juana Cano Donaires, una de las fundadoras, que hoy se encuentra expuesta en la Ermita de Santa Rita.

En el año 1,986 la hermandad adquirió una nueva talla de San Juan, creada por el escultor granadino José Barbero Gor, que es portada en andas, llevando a sus pies un áquila y el libro de los Evangelios, símbolos de San Juan Evangelista. Esta imagen desfila Jueves Santo acompañada por el Cristo de La

Lanzada llamado entre los hermanos comúnmente el caballo, pues se compone de un caballo al cual va subido un romano portando en su mano derecha una lanza y a su lado Jesús crucificado, este paso fue creado por el escultor conquense D. Luis Marco Pérez y donado por las hermanas Pompeya Palacios a esta hermandad.

El día de Viernes Santo se une un tercero llamado el Calvario, es una representación de Jesús en la cruz en el centro, a la derecha la imagen de la Soledad y a la izquierda San Juan.

Esta hermandad es acompañada siempre por la Banda de Tambores y Cornetas de San Juan.

Hoy en día está compuesta por 305 hermanos y hermanas que visten: Túnica roja, fajín verde, capud del mismo color y capa blanca. Llevando prendido en el capud el escudo bordado en amarillo sobre rojo con las iniciales S y J entrelazadas encima de dos palmas. Celebrando su festividad el segundo Domingo de Cuaresma.

En su cincuenta aniversario los hermanos Contreras Lara donaron a la hermandad un terreno, donde se construyó la sede de esta.

## Saluda de Semana Santa

Como es costumbre en estas fechas, tengo el gozo de dirigirme a todos vosotros moteños, a todos vosotros cofrades de las distintas hermandades, a vosotros, Junta de Cofradías, en fin, a todos vosotros niños, jóvenes y mayores con un saludo, con un abrazo lleno del gran afecto que siento por mis queridos feligreses.

Cuando recorro las calles del pueblo, buscando hombres y mujeres que quieran hacer los Ejercicios Espirituales, oigo el eco de los timbales, tambores y cornetas que se preparan para la Semana Santa y alertan al vecindario de la proximidad de la misma.

Me asombra y entusiasma contemplar el gran espectáculo de esa piña que formamos los moteños para celebrar con toda viveza el drama del dolor y amor de Cristo.

Vamos a celebrar, dándole vida, el acontecimiento magno de la historia de la humanidad y de la historia de cada persona. Vamos a conmemorar los misterios más importantes de nuestra salvación. El misterio del amor de todo un Dios que nos llega por la vía dolorosa de la Pasión y Muerte de su Hijo y la gloriosa Resurrección.

En Cristo, Dios y hombre, se unen la naturaleza divina y la humana, y por Cristo muerto y resucitado, los hombres nos unimos con Dios y recuperamos nuestras relaciones con el Padre

Ninguna verdad puede llenamos de tango gozo y alegría, como el sabernos hijos de Dios, por la muerte y resurrección de Jesús.

La Semana Santa, en definitiva, no podemos celebrarla sino desde la fe. De ahí que, desde este programa, invite a todos a recorrer el camino de la cuaresma, de la mano de nuestra madre la Iglesia porque es la forma de llegar a la muerte de Cristo, para celebrar gozosamente la resurrección. Sí, amigos, este es un tiempo especial que Dios nos concede para nuestra conversión. Cristo pasa junto a nosotros derramando gracias abundantes para nuestra salvación, abramos nuestros corazones para que se llenen de esos dones divinos. Cristo cuenta contigo en esta Cuaresma. Se generoso.

La ceniza del primer día de la Cuaresma, nos recordará nuestra nada y la necesidad que tenemos de Dios.

Que el Señor llene nuestros corazones de su Gracia y colme nuestros deseos de felicidad.

La alegría de la resurrección renovará nuestras vidas, haciéndonos hombres nuevos.

Con mi deseo y oración para que viváis en plenitud la Semana Santa, os bendice y abraza

#### **VUESTRO PARROCO**

José Luis Benito Huete

Programa de Actos

#### · DÍAS 4.5 Y 6 DE MARZO ALAS 18:30 HORAS

Tríduo a Nuestro Padre Jesús de Medinaceli (Dia 6 de marzo, Funeral por los Hermanos difuntos de la Hermandad de Nuestro Padre Jesús de Medinaceli).

#### · DÍA 7 DE MARZO A LAS 19:00 HORAS

Función y Fiesta de Nuestro Padre Jesús de Medinaceli.

#### · DIAS 6, 7 Y 8 DE MARZO ALAS 18:30 HORAS

Tríduo al Santísimo Cristo de la Columna y Ntra. Sra. de la Piedad. (Dia 8 de Marzo, Funeral a los Hermanos difuntos del Cristo de la Columna y Ntra Sra de la Piedad).

#### - DÍA 9 DE MARZO A LAS 10:00 HORAS

Función y Fiesta del Cristo de la Columna y Ntra. Sra, de la Piedad.

#### DÍAS 13. 14 Y 15 DE MARZO A LAS 18:30 HORAS

Tríduo a San Juan Evangelista (Día 15 de marzo, Funeral por los Hermanos difuntos de la Hermandad de San Juan Evangelista).

#### · DÍA 16 DE MARZO ALAS 12:00 HORAS

Función y Fiesta de San Juan Evangelista.

#### - DÍAS 20. 21 Y 22 DE MARZO ALAS 18:30 HORAS

Tríduo del Santísimo Cristo del Perdón (Día 22 de Marzo, Funeral por los Hermanos difuntos de la Hermandad del Santísimo Cristo del Perdón).

#### **DÍA 23 DE MARZO A LAS 12:00 HORAS**

Función y Fiesta del Santísimo Cristo del Perdón.

#### • DIAS 27, 28 Y 29 DE MARZO ALAS 18:30 HORAS

Tríduo a Nuestro Padre Jesús en el «Beso de Judas» y Ntra. Sra. de la Esperanza y la Caridad (Día 29 de Marzo, Funeral por los Hermanos difuntos de la Hermandad de Nuestro Padre Jesús en el "Beso de Judas" y Ntra. Sra. de la Esperanza y la Caridad).

#### · DÍA 30 DE MARZO ALAS 12:00 HORAS

Función y Fiesta de la Hermandad del Prendimiento (Nuestro Padre Jesús en el "Beso de Judas" y Ntra. Sra. de la Esperanza y la Caridad).

Programa de Actos

. DÍAS 30 Y 31 DE MARZO. 1.2.3.4 Y 5 DE ABRIL A LAS 19:30 HORAS

Septenario a Nuestra Señora de la Soledad (Día 5 de abril, Funeral por los Hermanos difuntos de la Hermandad de Nuestra Señora de la Soledad).

#### · DÍA 6 DE ABRIL ALAS 12:00 HORAS

Función y Fiesta de Nuestra Señora de la Soledad.

· DÍA 11 DE ABRIL, VIERNES DE DOLORES ALAS 22:00 HORAS

Procesión de Nuestra Señora de la Soledad

- DÍA 12 DE ABRIL EN EL AUDITORIO MUNICIPAL A LAS 21:00 HORAS

Pregón de Semana Santa a cargo del Ilmo. y Reymo. Sr. D. Fernando Fernández Herrada

Seguidamente, concierto de Semana Santa, amenizado por la Banda de Música de la Asociación Musical Moteña de Mota del Cuervo

#### - DÍA 13 DE ABRIL, DOMINGO DE RAMOS

ALAS 10:00 HORAS: Santa Misa

A LAS 11:00 HORAS: Bendición de Ramos y Procesión con el paso de la Entrada Triunfal de Jesús en Jerusalén y posteriormente, celebración de la Santa Misa.

#### DÍAS 14, 15 Y 16 DE ABRIL ALAS 19:30 HORAS

Triduo a Nuestro Padre Jesús de Nazareno (día 16 de abril, funcral por los Hermanos difuntos de la Hermandad de Jesús Nazareno y Santo Sepulcro).

#### DÍA 14 DE ABRIL, LUNES SANTO, ALAS 18:00 HORAS

Procesión Infantil para niños y niñas hasta 12 años. Organizada por la Junta de Cofradías y posteriormente celebración de la Santa Misa.

#### **DIA 15 DE ABRIL, MARTES SANTO, ALAS 21:00 HORAS**

Procesión de Jesús Prendido en el Huerto de los Olivos. (Salida desde la Ermita del Santo).

#### - DÍA 16 DE ABRIL, MIÉRCOLES SANTO, ALAS 21:00 HORAS

Vía Crucis de Penitencia.

Programa de Actos

#### · DÍA 17 DE ABRIL, JUEVES SANTO ALAS 17:00 HORAS

Misa de la Cena del Señor, comunión general de los Hermanos de la Hermandad de Nuestro Padre Jesús de Nazareno, y seguidamente comienzan los turnos de vela ante el Monumento

ALAS 20:30 HORAS: Procesión

#### - DÍA 18 DE ABRIL, VIERNES SANTO

AT A 1.00 DET. A MADRICADA . Hora Santa ALAS3:00 DELA MADRUGADA: Hora Santa de los Jóvenes ALAS 17:00 HORAS: Divinos Oficios ALAS 21:00 HORAS: Procesión.

#### **DÍA 19 DE ABRIL, SÁBADO SANTO A LAS 18:00 HORAS**

Pésame a la Virgen en la Ermita de Manjavacas. ALAS 22:30 HORAS: Vigilia Pascual.

#### DÍA 20 DE ABRIL, DOMINGO DE RESURRECCIÓN

ALAS 10:00 HORAS: Santa Misa

A LAS 11:00 HORAS: Procesión del Resucitado y seguidamente Santa Misa. Tras el Acto Religioso, Función y Fiesta de la Hermandad de la Sagrada Cena y Resurrección de Nuestro Señor Jesucristo y Nuestra Señora de la Aurora.

#### DÍAS 21, 22 Y 23 DE ABRIL ALAS 19:30 HORAS

Triduo a la Hermandad de la Sagrada Cena y Resurrección de Nuestro Señor Jesucristo y Nuestra Señora de la Aurora.

(Día 23 de Abril, Funeral por los Hermanos difuntos de la Hermandad de la Sagrada Cena y Resurrección de Nuestro Señor Jesucristo y Nuestra Señora de la Aurora.)

#### - DOMINGO 27 DE ABRIL

A LAS 12:00 HORAS: Santa Misa, y a continuación procesión de los Impedidos.

SE RUEGA RESPETO Y SILENCIO DURANTE LAS PROCESIONES, **DENTROYFUERADE ELLA** 

(LAJUNTADE COFRADÍAS).

### **COLABORADORES**

COLABORAN: EXCMO. AYUNTAMIENTO **FLORES LA AMISTAD ELECTROINOX PLEGADOS LACON MC ROTULACIÓN EMPRESAS FERNÁNDEZ** HNOS. IZQUIERDO CANO CARNICERÍA OLIVARES **TALLERES RABOSERO** MATIAS Y BLANCA, S.L. ASOC. AMIGOS DEL VINO COOPERATIVA MANJAVACAS **SAT SAN MIGUEL METALPANEL HIERROS Y TRANSFORMADOS MÁRMOLES NEREA** CAFETERÍA JULIETTA **MOTACUER IMPRENTA EVIGRAF** 

**ORGANIZA:** 

**TORTA DE** COFRADIAS

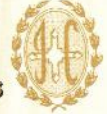

Todos los actos, estarán Presididos, por la Junta de Cofradías. Las procesiones estarán organizadas por la Hermandad de San Juan Evangelista.

## **CENTRO ODONTOLÓGICO INTEGRAL** dentalmartinez es

Pza. Miguel Echegaray 8 - 1º B · Quintanar de la Orden 925 180 821

Dr. Antonio Martínez Lillo Dr. Federico Martínez Cano

## IMPLANTOLOGIA Y ESTETICA DENTAL **A SU ALCANCE**

**FNDODONCIA . IMPLANTES . PERIODONCIA RESTAURACIONES . PRÓTESIS FUAS** REMOVIBLES . BLANQUEAMIENTOS . **CIRUGÍA - ORTODONCIA - ESTÉTICA DENTAL** PREVENCIÓN · OCLUSIÓN Y ATM

**TAMBIÉN ESTAMOS EN CUENCA** 

# zaidadental

C/. Princesa Zaida, 5 · Cuenca 969 694 694 www.dentalmartinez.es

EVIDENT- Tel: 987169422 - Mola ent Ou